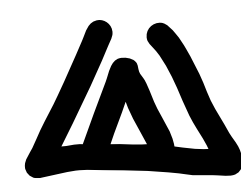

*REVISTA DE ESTUDIOS E INVESTIGACIÓN EN PSICOLOGÍA Y EDUCACIÓN* ISSN: 1138-1663; eISSN: 2386-7418 © UDC / Uminho 2015, Vol. 2, No. 2, 95-100. DOI: 10.17979/reipe.2015.2.2.422

# Una experiencia de aprendizaje con etiquetado social

## A learning experience based on social tagging

Francisco José Santos-Caamaño, Mercedes González-Sanmamed Universidade de A Coruña

## Resumen

Se exponen aquí los resultados de una experiencia educativa mediada con TIC donde jugó un papel relevante el empleo del etiquetado social o conjuntos de etiquetas creadas por múltiples usuarios en espacios web 2.0. Estas sirvieron para enunciar contenidos textuales disponibles en red, y han resultado especialmente útiles para su empleo en el aula en tres estrategias de aprendizaje: en el ordenamiento taxonómico y categorización de contenidos trabajados en clase, en su capacidad de destacar sintéticamente conceptos clave y en la facilitación al alumno de un medio sencillo para la expresión de su subjetividad y actitudes ante los materiales trabajados. Texto resumen.

*Palabras clave*: TIC, etiquetado social, educación secundaria, innovación, aprendizaje significativo

## Abstract

They are shown here the results of an ICT-mediated education experience, where the employ of social tagging; i.e, sets of tags made by multiple users in a web 2.0 environment, played an important role. It served as a vehicle of textual utterance, related to online available contents, and it proved to be useful in class through three learning strategies: in the taxonomic sorting and categorization of the contents worked in class, in his capacity for synthetically emphasize key concepts, and finally by facilitating to the student an easy way for expressing his subjectivity and attitudes towards the content they worked with.

*Keywords*: ICT, social tagging, secondary education, innovation, meaningful learning

A efectos prácticos, las etiquetas sociales pueden considerarse como breves enunciados textuales adheridos a objetos web, empleados como medio para marcar variados tipos de recursos en línea, ya sean documentos, imágenes, música, vídeos, etc. Incluso aspectos de tipo personal se prestan a ser etiquetados en las redes sociales. La razón de su éxito y extensión en los últimos tiempos viene dada por su capacidad de indexar recursos de forma sencilla a través del propio usuario, pues la atribución de etiquetas corre a su cargo y es éste quien las elige libremente conforme a sus intereses particulares. Cada vez que se etiqueta un objeto web estamos dejando una señal que va a permitir su búsqueda posterior, tanto por parte del usuario que la ha

etiquetado, como por la comunidad de usuarios de la web (Berendt & Hanser, 2007). Es decir, el etiquetado sirve tanto a los intereses individuales de quien lo emplea, como a la comunidad web en general.

Siguiendo a Kim (2011), las etiquetas sociales se utilizan para clasificar el contenido en línea según categorías (Quintarelli*,* Resmini & Rosati, 2007), destacar sus conceptos clave (Al-Khalifa & Davies, 2006; Vander, 2005) o simplemente para anotar lo que el objeto sugiere al sujeto que escribe la etiqueta (Kim, 2011). Conforme a lo expuesto, creemos que las tres funciones antedichas del etiquetado se corresponden con tres estrategias propias de las dinámicas de aprendizaje significativo y creativo:

Francisco José Santos-Caamaño, Mercedes González-Sammamed, Equipo de Investigación Educativa (EIRA), Facultad de Ciencias de la Educación, Campus de Elviña, s/n, 15071 A Coruña, España

Correspondencia relativa a este artículo: Francisco José Santos, [f.santosc@udc.es](mailto:f.santosc@udc.es)

- La categorización como estrategia de organización de contenido: el manejo de estrategias de organización se revela como una importante habilidad para el estudiante, que debe reconocer estructuras de la realidad, pero también tiene que ser capaz de crear las suyas propias (Lara & Lara, 2004). Se trata de que el estudiante practique el pensamiento abstracto y relacional, en el que subsuma conceptos simples en categorías más generales que ellos mismos crean y emplean; es decir, no se trata de que el alumno adscriba un objeto a una categoría preestablecida, sino que él mismo imponga sus propias estructuras en la información que recibe.

- El enunciado de palabras clave sobre el objeto de aprendizaje: la formulación de palabras clave es fruto de una labor detenida de análisis de los elementos que conforman el objeto y de una comprensión sintética de sus aspectos importantes. Así lo parecen demostrar las actividades de búsqueda y enunciado de palabras clave como estrategia de aprendizaje significativo (Díaz & Hernández, 2002). Las palabras clave, cuando verdaderamente proceden de un estudio reflexivo, recogen los conceptos relevantes para la comprensión del objeto, pero no porque estos aparezcan de forma explícita en los textos, sino porque son fruto de una actividad de búsqueda o negociación de significado entre los distintos elementos del texto y sus relaciones, por un lado, y el esquema mental previo en el que se deben acomodar las nuevos hallazgos de significación, por otro. En nuestro trabajo consideramos las palabras (o expresiones) clave como sinónimos de conceptos, como los átomos de pensamiento sobre los que montar el conocimiento (Moreira, 2010).

- Anotaciones para la expresión de la creatividad: Según Ercegovac (2012), el etiquetado es susceptible de presentar contenidos emocionales que reflejan la reacción de grupos de sujetos ante un mismo ítem, para incluir en el etiquetado escolar términos referidos a la creatividad o voluntad artística del individuo o grupo, teniendo en cuenta que la tarea última del procedimiento que estamos probando, la creación de un documento hipermedia estructurado, representa un medio adecuado para la expresión de la creatividad.

## **Método**

La idea de emplear etiquetas (*tags*) como una herramienta de aprendizaje surgió de la propia práctica cotidiana en el aula, cuando buscábamos un método que mostrase al alumno cómo trabajar con contenidos en línea.

La práctica real mostraba que las tareas de investigación escolar en web exigen un diseño preciso y una guía constante del profesor, para evitar que el alumno se sienta perdido en un océano de información y acabe resolviendo su trabajo con un sistemático *corta y pega* de contenidos que no han sido propiamente comprendidos ni asimilados. Sin un diseño tecno-pedagógico adecuado, los resultados obtenidos acostumbraban a presentar defectos

característicos de un bajo nivel de aprendizaje: desestructuración de los contenidos, a veces simples acumulaciones de ideas; superficialidad en el tratamiento de los temas, por el déficit de un análisis textual atento que impedía además una posterior síntesis integradora; y, finalmente, cierta carencia de creatividad cuando se trataba de presentar documentalmente los resultados de sus trabajos.

La pobreza de resultados contrastaba, en cambio, con la percepción de los propios alumnos sobre las potencialidades de los materiales web, en donde, según sus propias palabras, se podía encontrar todo y que debiera aprovecharse mejor. Esta discordancia fue el acicate que nos impulsó a repensar nuestra práctica y a elaborar finalmente un diseño de aprendizaje basado en una metodología activa y centrada en el alumno. En cualquier caso, tal diseño debería servirnos para alcanzar los objetivos curriculares de nuestra asignatura y sacar un provecho real del equipamiento TIC que teníamos a nuestra disposición.

#### **Participantes**

La experiencia se llevó a la práctica en un instituto de educación secundaria de la provincia de A Coruña, en la asignatura de Lengua griega de 1º de bachillerato, y específicamente se trató el tema de la tragedia griega clásica. Se desarrolló una investigación-acción participativa cuyo fin último era buscar una solución a un problema de tipo práctico: la construcción de un método adecuado para la realización de investigaciones escolares en web, de forma que se obtuviesen resultados de aprendizaje significativo, autónomo y cooperativo. La validez y fiabilidad de la investigación se fundó en una exigente triangulación de datos, para que pudiesen cotejarse las diferentes perspectivas de los participantes en la investigación (alumnos y profesor), así como las diversas actuaciones y documentos generados durante su desarrollo (Stringer, 2007).

El diseño que presentamos responde, por tanto, a los principios que acabamos de enunciar, y en él ha jugado un papel relevante las llamadas etiquetas sociales, pues representaron las unidades básicas fundamentales sobre las que se asentó cada una de las fases de la investigación escolar que proponemos aquí.

#### **Materiales**

Hemos elegido la web de marcado social *Diigo* para la práctica de las estrategias anteriores. *Diigo* se define como una herramienta de investigación, tanto individual como colaborativa, que facilita la comunicación e interacción de usuarios y conocimiento. En su propia web se considera *Diigo* como una red de información social (Social Information Network, SIN), cuya marca distintiva frente a otras redes sociales es el papel de núcleo central que juega el conocimiento o información.

La definición anterior no destaca, sin embargo, un aspecto que consideramos muy importante para nuestro nivel de estudio: su capacidad para mimetizar en la virtualidad prácticas habituales del aprendizaje escolar. Actividades tradicionales y frecuentes como destacar fragmentos de textos relevantes, localizar frases y palabras clave, o resumir y valorar contenidos, promueven una lectura atenta, reflexiva y crítica en el alumno y pueden llevarse a cabo ahora en *Diigo* sobre ítems web. Incluso dinámicas de cooperación comparables a la búsqueda en común de recursos en la biblioteca escolar y la realización de trabajos en grupo tienen su contrapartida web.

En *Diigo* las etiquetas se inscriben dentro de una caja de texto que se nos muestra cuando seguimos el procedimiento normal de marcado, con ello el alumno puede asociar los contenidos que considere importantes al objeto marcado en la biblioteca personal (Berendt & Hanser, 2007). La etiqueta asociada al objeto es ahora susceptible de ser relacionada de múltiples formas y conlleva un buen número de funciones útiles para el aprendizaje. Entre otras, destacamos, por ejemplo, la creación y participación de listas de objetos agrupadas según los criterios que se consideren oportunos, la formulación de diccionarios de etiquetas que constituyen por sí mismos un modo de aprender el vocabulario de la disciplina científica correspondiente, la localización fácil de objetos según criterios lógicos de búsqueda y la creación de documentos (*tagsclouds* y *slideshows*) que facilitan la visualización y el análisis de las etiquetas empleadas. El valor de empleo del etiquetado social en *Diigo*, dentro del marco de nuestra experiencia, viene dado por la aplicación de un procedimiento ordenado y sistemático en un ambiente de investigación guiado por la búsqueda consciente de etiquetas de calidad, que connoten significados válidos en el ámbito de la disciplina a la que se aplica (Alonso, 2009).

Aunque nosotros en este trabajo ponemos de relieve aquellas funcionalidades de *Diigo* que sirven a las estrategias que hemos mencionado en el apartado anterior, sobre todo las referentes al empleo del etiquetado, hemos trabajado con otras herramientas que contribuyen también a la elaboración de un etiquetado de calidad y guían al alumno por la senda de un aprendizaje autónomo, significativo y cooperativo, convirtiendo en la práctica a este conjunto de herramientas que es *Diigo* en un verdadero espacio de aprendizaje personal (PLE). En concreto, es necesario destacar las siguientes funcionalidades, por representar todas ellas un hito importante en el curso del procedimiento seguido:

- Marcado de ítems en línea: El usuario puede almacenar en la nube los recursos que le interesen. Éstos se listan de forma pública o privada, según se desee, pudiendo acceder a ellos mediante criterios de búsqueda variados (por etiqueta, contenido, usuario, grupo y otros). Los marcadores pueden ser editados para modificar o eliminar la información que hayamos añadido en la ventana de marcado. Esta riqueza de posibilidades convierte a *Diigo*

en una herramienta muy poderosa para la búsqueda de recursos web para el aprendizaje, y más aún cuando se conjuga, como veremos más adelante, con un sistema que facilita el compartir conocimiento con otros usuarios, grupos o comunidades de interés.

- El resaltado: *Diigo* permite destacar textos HTML resaltándolos como si se tratase de un rotulador fosforescente, en colores amarillo, azul, verde y rosa. El texto resaltado aparece automáticamente disponible en nuestra librería, lo que ofrece la ventaja de poder consultar las partes que se han destacado desde el propio espacio de *Diigo*, sin tener que acudir de nuevo a las webs.

Los textos resaltados por los miembros de un grupo son visibles para todos los componentes del grupo, siempre que se tenga activada la barra de *Diigo*, de forma que se facilita la búsqueda inmediata de las partes de las web resaltadas por los alumnos o el profesor.

El uso del resaltado fomenta una lectura detenida, atenta y activa de los textos, por cuanto que fuerza al lector a distinguir entre diversos niveles de importancia. En nuestro caso, por ejemplo, el alumno debe diferenciar entre la información que interesa a su grupo, y la que pertenece a su campo individual de investigación y, por supuesto, distinguir lo relevante de lo que no lo es.

- Anotaciones: Las anotaciones pueden referenciarse a un texto que hayamos resaltado o al ítem considerado globalmente. La diferencia estriba básicamente en el posicionamiento de la nota sobre el texto. Las notas al resaltado se sitúan al lado de éste, mientras que las notas al ítem, que se insertan a través del botón comentario de la barra del navegador, pueden colocarse libremente en la página. El texto de las anotaciones puede servir a los fines de aprendizaje de varias formas:

• El profesor las utiliza como medio de comunicación con el alumno para proporcionar *feedback*, guía, etc.

• El alumno anota sus reflexiones de forma contextualizada.

• A modo de hilos de conversación, cuando las notas reciben comentarios o respuestas, pudiéndose usar entonces discusiones contextualizadas, que atiendan, por ejemplo, a las ideas resaltadas, a una reflexión motivada por el ítem, etc.

Las anotaciones facilitan, por tanto, un medio de comunicación e interacción entre los tres elementos nucleares del espacio de aprendizaje, alumnos, profesor y contenido.

- Las notas (memorándums o resúmenes): Constituyen una especie de apuntes virtuales de libre utilización para los miembros del grupo, y pueden servir como recordatorios de tareas, esbozos de ideas, esquemas etc. Este espacio resultó ser uno de los instrumentos fundamentales de nuestra experiencia, pues aquí era donde los alumnos redactaban el resumen del contenido informativo de cada web elegida.

- La descripción y valoración de contenidos web: en este espacio el alumno evaluaba la validez como fuente de las web que trabajaban, siguiendo una guía de valoración

que nosotros le proporcionamos (Barker, 2004), junto con la descripción de los aspectos destacados de su estructura y contenido. Funciona, pues, a modo de ficha bibliográfica sobre el ítem trabajado. Estellés, del Moral y González (2010) sugieren también esta aplicación didáctica.

- Los grupos: Los alumnos pueden integrarse en diversos grupos, sin necesidad de una dirección de correo electrónico. De este modo será factible trabajar con menores de 14 años en *Diigo*. Además, únicamente los miembros del grupo pueden comunicarse dentro el grupo, de forma que se consigue un entorno de trabajo seguro. Los miembros de un grupo pueden compartir sus marcadores, pueden observar los elementos resaltados por los demás, las notas insertas en las webs, así como contestar a estas. Listas, notas de librería, y búsquedas pueden ser asimismo participadas por los demás miembros. Todas estas herramientas hacen de los grupos de *Diigo* un instrumento poderoso para la práctica de actividades cooperativas en línea, al facilitar la interacción y comunicación entre los participantes.

## **Procedimiento**

**1. Fase inicial de aprendizaje de la herramienta y familiarización con el procedimiento de trabajo.** El primer paso consistió en preparar el acceso de los alumnos a las herramientas con las que se iba a trabajar, evitando así las demoras y complicaciones típicas de la primera toma de contacto con las herramientas informáticas. Se crearon las cuentas de correo para los alumnos participantes, las plantillas que servirán de guía para la creación de las presentaciones, y las cuentas de usuario y de grupos en *Diigo*. También se crearon las cuentas de usuario en *Mindmeister* para la realización de los mapas conceptuales y se generó un mapa general compartido con los alumnos para la tarea grupal.

En un segundo momento, se les solicitó la realización de una tarea simple de marcado de ítems sobre autores literarios de la Grecia clásica, luego de que el profesor presentase los aspectos más destacables de estos. Después de haber recibido unas primeras explicaciones sobre el concepto de marcado y etiquetado, la interfaz de *Diigo* y la manera de proceder con el marcado, resaltado, descripción y etiquetado (disponían además de un documento web con instrucciones sobre el funcionamiento de *Diigo*), los alumnos comenzaron ya a trabajar con *Diigo*, con la intención de desarrollar una práctica normalizada

A continuación, el profesor creó y compartió con los alumnos desde su cuenta de *Diigo* unas listas de recursos sobre cada autor que se estudiaba, etiquetada con el nombre de éste. Así se obtenía una especie de biblioteca de recursos en línea fácilmente accesible a los alumnos, a partir del cual podían comenzar la práctica real de su trabajo de investigación. Es en este momento cuando el alumno opera en los dos planos de los procesos de aprendizaje mediados con TIC: por un lado, trabaja los contenidos curriculares específicos de la asignatura (los referidos a los autores

literarios griegos), y por otro se acomoda al entorno de trabajo digital y a sus funcionalidades. El objetivo es precisamente que ambos planos funcionen al unísono en la busca del objetivo común del aprendizaje.

El procedimiento concreto de trabajo en esta fase consistía, primeramente, en resaltar los contenidos más destacados de las webs trabajadas. Como hemos dicho en el apartado anterior, *Diigo* nos permite destacar textos en línea de modo semejante a un rotulador fosforescente, ofreciendo además la opción de elegir entre varios colores, lo que nos abría la posibilidad a significar relaciones y grados de importancia según el color que se emplease en el resaltado. El siguiente paso suponía describir el valor y la fiabilidad como fuente de información de cada web concreta en el espacio de *Diigo* denominado *description* (vid. supra), para seguidamente realizar un resumen de su contenido utilizando la herramienta *notas* también incluida en *Diigo*. Tras estas prácticas, el alumno estaba en condiciones ya de etiquetar los contenidos en línea empleando categorías y conceptos clave ordenados taxonómicamente.

**2. Fase cooperativa.** Se forman ahora los grupos de trabajo cooperativo, constituidos en nuestro caso concreto por tres grupos, cada uno de ellos con tres alumnos de diverso nivel. Se les entregó un documento impreso con un panorama general sobre el teatro clásico griego, donde cada alumno debía realizar las mismas tareas que en la fase anterior, pero ahora en la forma "analógica" tradicional: subrayado en papel, elaborar resúmenes del contenido y también un mapa conceptual sobre su tema individual, a partir del documento entregado. Este paso sirve para que los alumnos vean cómo se materializan en la realidad concreta las actividades que realizan en la web y para que obtengan una visión global previa de un tema todavía inexplorado, de forma que puedan construir un modelo mental inicial como punto de partida para su aprendizaje.

Tras la realización de las tareas anteriores, cada uno de los alumnos eligió tres fuentes web que, a su juicio, cumplían las condiciones de fiabilidad y utilidad para el trabajo. Contaban para ello con el consejo del profesor y con una guía que fijaba un método concreto de valoración de webs como fuentes secundarias (Barker, 2004). El alumno seguía entonces el procedimiento que describimos anteriormente de subrayado, resumen y etiquetado de cada una de las tres fuentes que valoraba como útiles y fiables. Una vez finalizado cada uno de estos pasos, comienza la cooperación propiamente dicha con la tarea de construcción de un mapa conceptual apoyado con las etiquetas elaboradas hasta el momento.

Es importante señalar que la transición a la nueva dinámica cooperativa se hizo de forma meditada, ateniéndonos a las prácticas habituales de esta modalidad de trabajo, como la construcción de las señas de identidad propias del grupo, la creación de un protocolo de actuación en cada grupo, la división del trabajo por roles, los acuerdos sobre plazos, etc. (Hernández, González & Muñoz, 2014).

Para la realización del mapa conceptual, los alumnos emplean las cuentas de usuario creadas anteriormente en *Mindmeister*, donde elaboró cada uno de ellos un mapa sobre el tema que trabajaba. Las etiquetas le sirvieron como expresión de los conceptos que debían integrar en el mapa y que compartían ahora con el resto de los grupos. Una vez que se realizaron todos los mapas individuales, se unieron en un único mapa general sobre el tema, que es un producto de la tarea de colaboración de todos, donde se integra el conocimiento adquirido a lo largo del proceso y se comparte con todos. Como se puede apreciar, las etiquetas jugaron un papel esencial en la construcción del mapa conceptual y sirvieron tanto para dar contenido a éste como para jerarquizar cada una de sus ramificaciones. Cabe señalar también que es posible en esta fase crear nuevas etiquetas, diferentes de las elaboradas a través de *Diigo*, para señalar aquellas relaciones nuevas que se observan entre los diferentes mapas individuales.

La fase final consistió en la creación de una presentación en Google Drive por cada uno de los grupos participantes, que luego serían compartidas con los demás y evaluadas *inter pares*. El etiquetado construido por los alumnos a lo largo de todo el proceso resultó de nuevo imprescindible, pues aporta una estructura definida y contenidos claros y precisos, que derivan, creemos nosotros, de las funciones antedichas del etiquetado de categorización y expresión de conceptos clave.

#### **Resultados**

En función de los resultados obtenidos a lo largo de la experiencia, podemos enunciar las siguientes conclusiones:

1. El alumno a medida que se desarrolla el diseño de aprendizaje propuesto realiza un cuidadoso trabajo con los contenidos que tiene a su disposición en la red: desarrolla un juicio crítico sobre el valor de estos como fuente, los analiza, ordena e interioriza tanto a través de su labor personal como de la colaboración con sus compañeros. Como colofón del proceso, reelabora los materiales y los transforma, presentando su aprendizaje ya como documentos de creación propia y original.

2. El empleo del procedimiento descrito parece ofrecer al alumno una rutina de investigación escolar útil para las materias del ámbito socio-lingüístico, donde el ejercicio de análisis y síntesis textual, la categorización y el establecimiento de relaciones dinámicas entre conceptos juegan un papel esencial.

3. La propia puesta en práctica del método incide en la adquisición de habilidades técnicas útiles para el trabajo en línea, resultando además valioso como recurso personal de aprendizaje, y ello independientemente del tema específico que se estudie.

4. Algunas de las herramientas empleadas aquí, como los mapas conceptuales y el etiquetado social fomentan la metacognición, en la forma de autoconciencia y evaluación del propio aprendizaje.

## **Discusión**

Como hemos mencionado más arriba, la experiencia se llevó a cabo en el marco de una investigación-acción participativa y fruto precisamente de esta participación comprometida y activa de alumnos y profesor en la tarea investigadora se recogieron los datos generados en cada una de las fases del procedimiento.

Las observaciones del profesor en el aula se registraron en una libreta de campo, que incluía aquellos aspectos relevantes en la dinámica interactiva del aula que podían tener eventualmente incidencia en la investigación (comentarios emitidos *in situ*, ideas o problemas sobrevenidos, sugerencias de los alumnos, etc.).

Las opiniones directas de los propios alumnos fueron registradas a través de entrevistas: en concreto, realizamos una individual al comienzo de la experiencia, para obtener un panorama global sobre la situación inicial de cada alumno de cara a la realización de investigaciones en web, y un *Focus Group* a su finalización, para conocer la valoración de los alumnos sobre el método seguido en su conjunto, y sobre cada herramienta en particular.

En general, los juicios emitidos por los alumnos fueron altamente satisfactorios, destacando el desarrollo cooperativo del proceso *(...es lo que pone en común el trabajo de todo el grupo. Lo que hace que nos ayudemos entre unos y otros dentro del grupo. El trabajo es como que fluye*). En cuanto al etiquetado, las opiniones fueron divergentes, destacando por el lado positivo las posibilidades que ofrecen para estructurar la investigación, sin obviar la dificultad de su enunciado por la exigencia de síntesis que entrañan

En suma, estamos convencidos de que el método seguido, que aúna estrategias clásicas de enseñanza aprendizaje y el empleo de herramientas TIC bajo los principios de la construcción autónoma, colaborativa y significativa del conocimiento, sirve no solo a la praxis escolar, sino también al desempeño global del alumno como persona, contribuyendo positivamente a la realización de un aprendizaje de calidad y a la integración del estudiante en una sociedad donde las tecnologías de la información son un factor clave.

#### **Referencias**

- Al-Khalifa, H. S. & Davies, H. C. (2006). Folksonomies versus Automatic keyword Extraction: an Empirical Study*. IADIS International Journal on Computer Science and Information Systems*, *1*(2), 132-143. <http://core.ac.uk/download/pdf/1507162.pdf>
- Alonso Arévalo, J. (17 de Diciembre de 2009). Gestores de referencias sociales [Mensaje en un blog] [http://www.](http://www.universoabierto.com/2562/gestores-de-referencias-sociales/) [universoabierto.com/2562/gestores-de-referencias](http://www.universoabierto.com/2562/gestores-de-referencias-sociales/)[sociales/](http://www.universoabierto.com/2562/gestores-de-referencias-sociales/)
- Barker, J. (2004). Evaluating web pages: techniques to apply & questions to ask. *UC Berkeley - Teaching*

*Library Internet Workshops*. [http://www.lib.berkeley.](http://www.lib.berkeley.edu/TeachingLib/Guides/Internet/Evaluate.html) [edu/TeachingLib/Guides/Internet/Evaluate.html](http://www.lib.berkeley.edu/TeachingLib/Guides/Internet/Evaluate.html)

- Berendt, B. & Hanser, Ch. (2007). Tags are not metadata, but "just more content" –to Some People. *Proceedings of the International Conference on Weblogs and Social Media (ICWSM)*. [http://www.icwsm.org/papers/paper](http://www.icwsm.org/papers/paper12.html) [12.html](http://www.icwsm.org/papers/paper12.html)
- Díaz, F. & Hernández, G. (2002). *Estrategias docentes para un aprendizaje significativo*. México: Mcgraw-Hill.
- Ercegovac, Z. (2012). Digital Image Tagging: A Case Study with Seventh Grade Students. *School Libraries Worldwide, 18*(1), 97-110. [http://iasl-online.org/](http://iasl-online.org/Resources/Documents/slw/v18/18-1ercegovac.pdf) [Resources/Documents/slw/v18/18-1ercegovac.pdf](http://iasl-online.org/Resources/Documents/slw/v18/18-1ercegovac.pdf)
- Estellés, E., del Moral, E. & González, F. (2010). Social Bookmarking Tools as Facilitators of Learning and Research Collaborative Processes: The Diigo Case. *Interdisciplinary Jounal of E-Learning and Learning Objects, 6*, 175-191. [http://www.ijello.org/Volume6/](http://www.ijello.org/Volume6/IJELLOv6p175-191Estelles683.pdf) [IJELLOv6p175-191Estelles683.pdf](http://www.ijello.org/Volume6/IJELLOv6p175-191Estelles683.pdf)
- Hernández, N., González, M. & Muñoz, P.C. (2014). [Planning Collaborative Learning in Virtual](http://www.revistacomunicar.com/verpdf.php?numero=42&articulo=42-2014-02&idioma=en)  [Environments.](http://www.revistacomunicar.com/verpdf.php?numero=42&articulo=42-2014-02&idioma=en) *Comunicar, 42*, 25-33. [http://dx.doi.org/](http://dx.doi.org/10.3916/C42-2014-02) [10.3916/C42-2014-02](http://dx.doi.org/10.3916/C42-2014-02)
- Kim, Y. M. (2011). *The use of social tags in text and image searching on the Web*. Tesis Doctoral. University of North Carolina at Chapel Hill. [http://deepblue.lib.](http://deepblue.lib.umich.edu/bitstream/2027.42/89816/1/kimym_1.pdf) [umich.edu/bitstream/2027.42/89816/1/kimym\\_1.pdf](http://deepblue.lib.umich.edu/bitstream/2027.42/89816/1/kimym_1.pdf)
- Lara, J., & Lara, L. (2004). Recursos para un aprendizaje significativo. *Enseñanza (22)*, 341-368. http://gredos.usal.es/jspui/bitstream/10366/70765/1/Re cursos\_para\_un\_aprendizaje\_significati.pdf.
- Moreira, M. A. (2010). ¿Por qué conceptos? ¿Por qué aprendizaje significativo? ¿Por qué actividades colaborativas? ¿Por qué mapas conceptuales? *Qurriculum, 23*, 9-23. [http://revistaq.webs.ull.es/](http://revistaq.webs.ull.es/ANTERIORES/numero23/moreira.pdf) [ANTERIORES/numero23/moreira.pdf](http://revistaq.webs.ull.es/ANTERIORES/numero23/moreira.pdf)
- Quintarelli, E., Resmini, A. & Rosati, L. (2007). Information architecture: Facetag: Integrating bottomup and top-down classification in a social tagging system. *Bulletin of the American Society for Information Science and Technology*, *33*(5), 10-15. http://confuzer. googlecode.com/files/facetag-20070325.pdf
- Stringer, E. T. (2014). *Action Research* (4<sup>th</sup> ed.). Thousand Oaks, CA: Sage.
- Vander, T. (2005). Explaining and Showing Broad and Narrow Folksonomies. *Vanderwal.net*. [http://www.van](http://www.vanderwal.net/random/entrysel.php?blog=1635) [derwal.net/random/entrysel.php?blog=1635](http://www.vanderwal.net/random/entrysel.php?blog=1635)

Fecha de recepción: 9 de mayo de 2015. Fecha de aceptación: 25 de noviembre de 2015.